**المملكة العربية السعودية** 

**وزارة الـتـعـلـيـــــــــــم** 

**جـامـعــــــة نــجـــــران** 

**وكالة الجامعة للدراسات العليا والبحث العلمي عمادة الدراسات العليا والبحث العلمي** 

 **وكالة العمادة للبحث العلمي** 

l

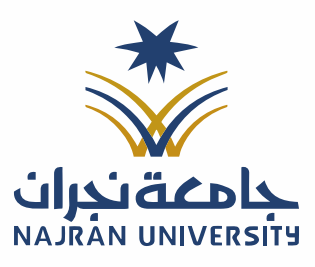

الرقــــــــــم: التـاريـــــــخ: / / ١٤هـ

المرفقات:

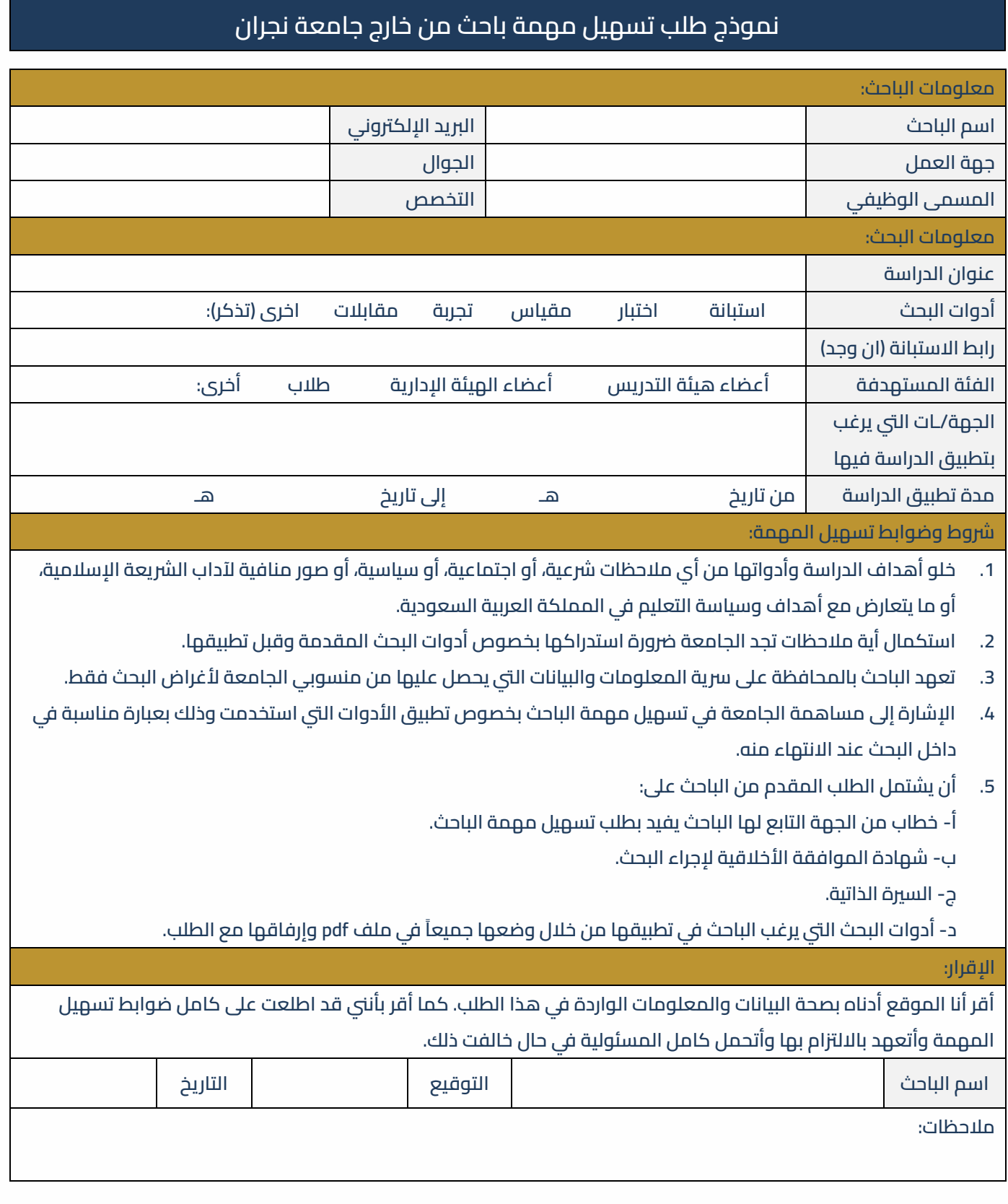

– تعليمنا يُحقق الرؤية

الفاكس: ١٧ - ١٧ - ١٧٠ - تويتر: Najran\_Univers www. nu.edu.sa :الموقع الإلكتروني